# Covid-19

### Bernt Arne Ødegaard

24 November 2021

## **1 Events**

Gradual spread of a "new" virus, after a while christened Covid-19. Figure [1](#page-1-0) show the evolution of reported cases.

<span id="page-1-0"></span>**Figure 1** The evolution of Covid-19 cases

The evolution of confirmed cases of Covid-19. The plot show the total number of confirmed cases (deaths) per country (log scale).<br>Countries: Australia, Canada, China, France, Germany, Italy, Iran, Norway, South Korea, Spai Hopkins University Covid-19 data.

Panel A: Confirmed Cases

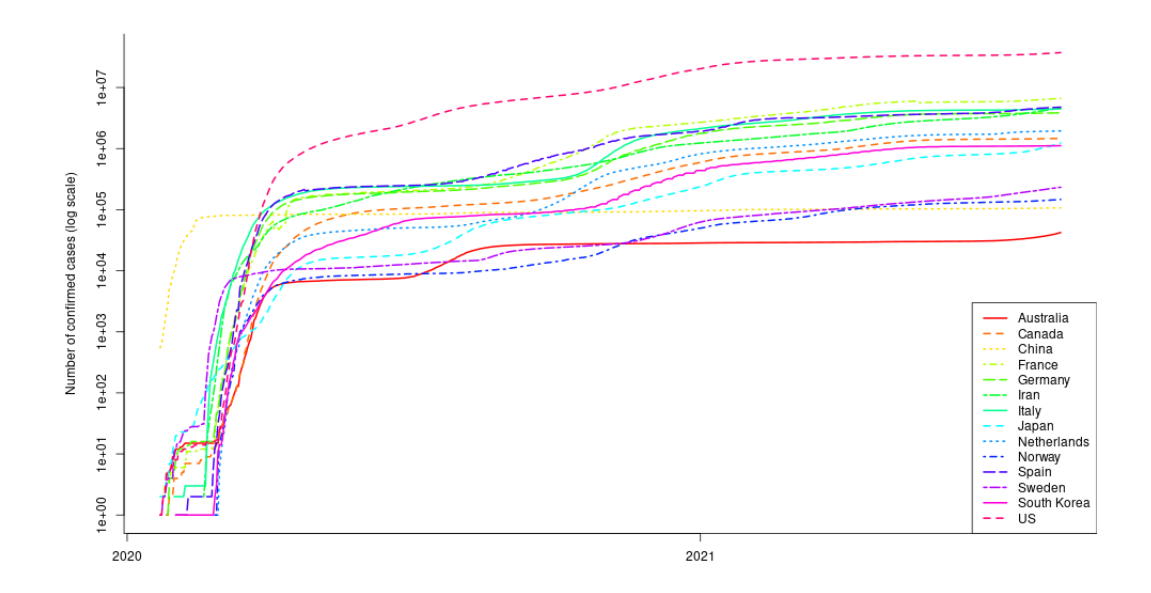

Panel B: Deaths related to Covid-19

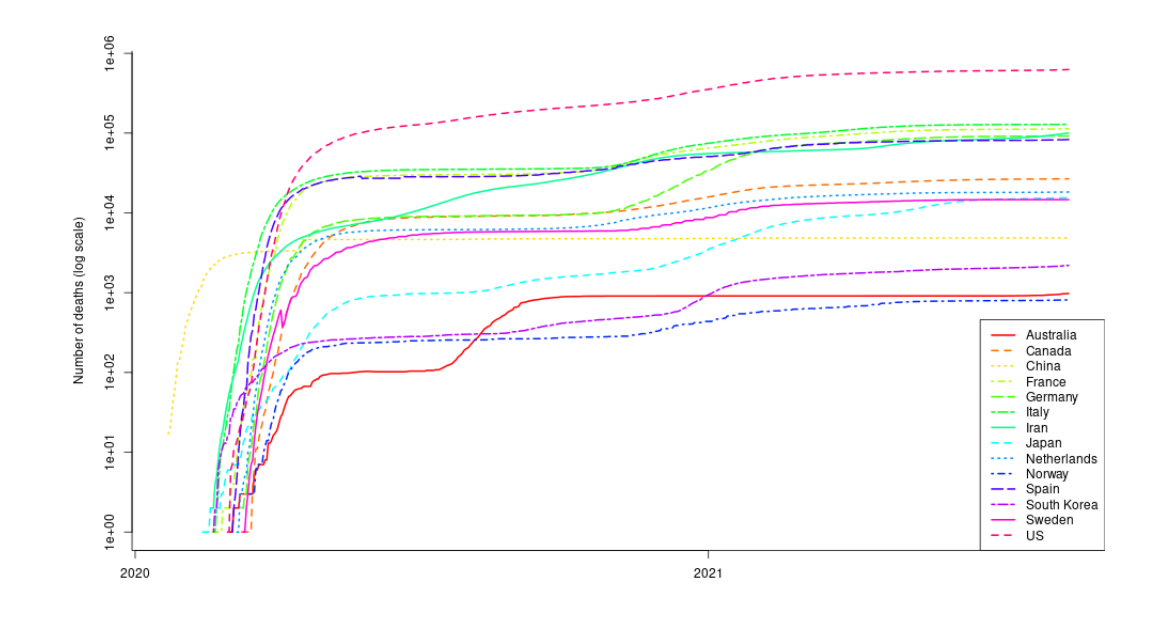

## **2 Stock Market Reactions**

**Figure 2** Comparison of stock market levels

Cross-country comparison of stock market evolution. Indices set to 100 at beginning of 2020.

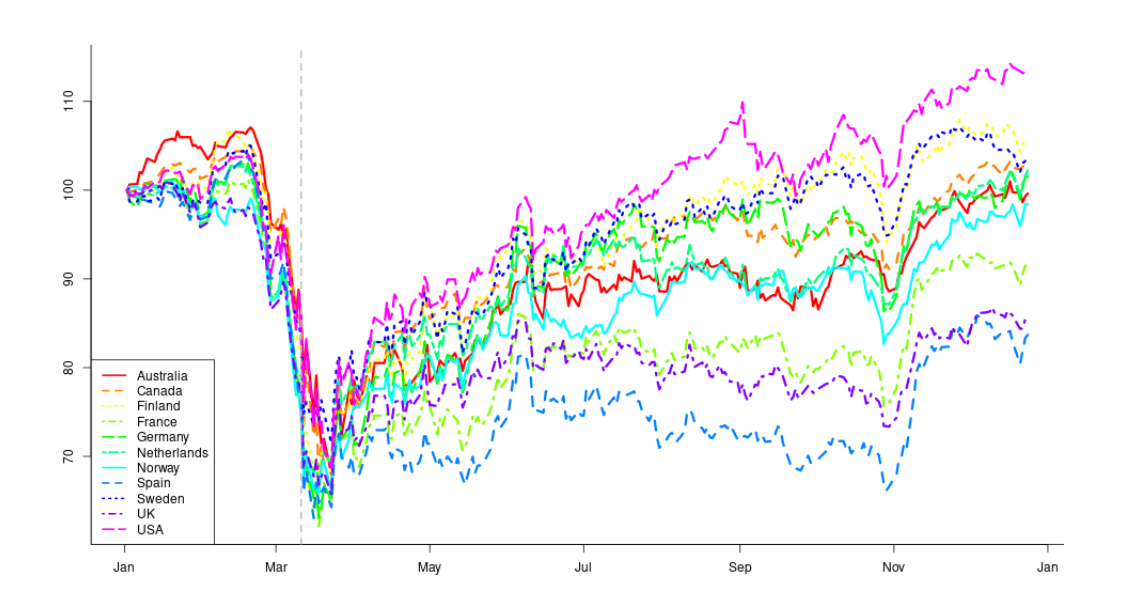

### **3 R usage, read data**

```
\frac{1}{\text{ibrary}} (xts)
read_all_jhu_confirmed \leq function(){
    \intindir <- "/home/bernt/data/2021/jhu_covid_data/"
    filename \leq paste0 (indir, "time_series_covid19_confirmed_global_narrow.csv")
    data \leq read.csv (filename, header=TRUE, sep = ",", comment.char="#")
    names (data) <- c ("Province","Country","Latitude","Longtitude",
                        " Date " , " Confirmed_Cases " , " Country_Code " ,
                        " Region_Code " , " Sub_Region_Code " , " Intr_Region_Code " )
    return (data)
}
sum_cut_na <- function (x) \{ sum(na . omit(x))\}time\_series\_confirmed\_cases\_for\_ country \leq function ( country)data < -read\_all\_jhu\_confirmed()data \leftarrow data [(data$Country=country),]
    data$Date <− a s . Date ( data$Date , forma t="%Y−%m−%d " )
                                              # now need to sum across provinces, e.g. for austr
    \text{confirmed\_cases} \leq \text{data frame}(\text{data$Data},data$Province,
                                       data$Con firmed_Cases )
    \text{names}(\text{confirmed\_cases}) \leftarrow c ("Date", "Province", "Confirmed_Cases")
    ts <- reshape (confirmed_cases, idvar="Date", timevar="Province", direction="wide")
    ts \leftarrow xts(ts[, 2:ncol(ts)], order. by = ts\$Date)country_confirmed_cases \leq xts (apply (ts, MARGIN=1,sum_cut_na), order . by=index (ts))
    return (country_confirmed_cases)
} ;
time\_series\_log\_confirmed\_cases\_for\_ country \leq function ( country)ts_confirmed_cases <- time_series_confirmed_cases_for_country (country);
    log ts confirmed cases \leftarrow log(ts confirmed cases [ts confirmed cases >0])
    return (log ts contained cases)
```

```
\};
```
#### **4 R usage, plot covid data**

```
Sys. set locale (category = "LC ALL", locale = "C")
out dir \leftarrow "\ldots, results /2021\_08\_plot\_jhu\_covid\_data/"
\text{progdir} \leq "\ldots/2021\_08\_read\_jhu\_covid\_data/"
filename \leq paste0 (progdir, "read_jhu_data_confirmed.R")
source (filename)
last\_date \leftarrow as.Date("2021-08-20")ts_confirmed_australia <- time_series_confirmed_cases_for_country ("Australia")
ts confirmed canada \le time series confirmed cases for country ("Canada")
ts_confirmed_denmark <- time_series_confirmed_cases_for_country ("Denmark")
ts confirmed finland \le time series confirmed cases for country ("Finland")
ts_confirmed_france <- time_series_confirmed_cases_for_country ("France")
ts_confirmed_germany <- time_series_confirmed_cases_for_country("Germany")
ts_confirmed_iceland <- time_series_confirmed_cases_for_country ("Iceland")
ts confirmed it aly \le time series confirmed cases for country ("I taly")
ts confirmed netherlands \leq time series confirmed cases for country ("Netherlands")
ts confirmed norway \le time series confirmed cases for country ("Norway")
ts_confirmed_spain <- time_series_confirmed_cases_for_country ("Spain")
ts confirmed sweden \leq time series confirmed cases for country ("Sweden")
ts_confirmed_us < time_series_confirmed_cases_for_country ("US")
ts_confirmed_china <- time_series_confirmed_cases_for_country ("China")
ts_confirmed_japan <- time_series_confirmed_cases_for_country ("Japan")
ts_confirmed_iran <- time_series_confirmed_cases_for_country("Iran")
ts_confirmed_south_korea <- time_series_confirmed_cases_for_country ("Korea, South")
to\_plot \leftarrow merge(t s\_confirmed\_australia,ts confirmed canada,
                  ts_con firmed_china ,
                  ts confirmed france,
                 ts_confirmed_germany ,
                  ts confirmed iran,
                 ts confirmed italy,
                  ts confirmed japan,
                  ts_confirmed_netherlands,
                 ts_confirmed_norway ,
                 ts_con firmed_spain ,
                  ts_con firmed_south_korea ,
                 ts confirmed sweden,
                 ts confirmed us,
                  a11 = TRUE\text{to\_plot} [ ( to_plot <1)] < NA
countries = c ("Australia",
             " Canada " ,
             " China " ,
             " France "
```

```
" Germany " ,
               " Iran" ,
               " I t a l y" ,
               " Japan " ,
               " Netherlands ",
               " Norway " ,
               " Spain " ,
               " Sweden " ,
               " South Korea " ,
               "US")
to\_plot \leftarrow window(to\_plot, end = last\_date)print(to\_plot)\text{colors} \leftarrow \text{rainbow}(14)ofilename <- paste0(outdir,"evolution_confirmed_cases.png")
png ( of ilename , width=1000, height=600)plot.zoo(as.zoo(to_plot),\log = "y",
           screen = c(1),
           lwd=c(2),
           1ty = 1:20,\text{main} = "",ylab="Number of confirmed cases (log scale)",
            x \,lab ="",
            \text{bty}="\text{n}",
           col=colors)legend ("bottomright",
         legend=countries,
         col=colors,
         1ty = 1:20,lwd=c(2),
         \left( \right)box (bty="L")dev. of f()
```
### **5 R usage, read data**

Sys . set locale (category = "LC\_ALL", locale = "C") # note that there are time zone issues, canada/aus # force everything to be a straight date, library (quantmod) outdir  $\leftarrow$  " $\ldots$  / $\ldots$  results /2020\_07\_stock\_market\_evolution /"  $getsSymbols ("^OSEAX", from = "2020-01-01", source = "yahoo")$  $oseax\_daily\_prices = na. omit (OSEAX$OSEAX. Adjusted)$  $index (  $oseax\_daily\_prices$  ) <  $as$ .  $Date (index (  $oseax\_daily\_ prices$  ) )$$ names (  $oseax\_daily\_prices$  ) < "Norway\_OSEAX"  $getsSymbols("^@MX", from = "2020-01-01", source = "yahoo")$ summary (OMX) omx\_daily\_prices <− na.omit (OMX\$OMX. Adjusted)  $index(omx\_daily\_prices) \leftarrow as \cdot Date(index(omx\_daily\_prices))$ names ( omx\_daily\_prices ) <− "Sweden\_OMX"  $getSynbols ("OMXH25", from = "2020-01-01", source = "yahoo")$  $final and daily prices < - na omit (OMXH25$0MXH25. Adjusted )$  $index(finland\_daily\_prices) \leftarrow as.DataFrame(finland\_daily\_prices)$  $names(finland\_daily\_prices) \leq$  "Finland\_OMXH25"  $getSynbols ("^GDAXI", from = "2020-01-01", source = "yahoo")$ germany\_daily\_prices <- na.omit (GDAXI\$GDAXI. Adjusted)  $index (germany\_daily\_prices) \leftarrow as \cdot Date (index (germany\_daily\_prices))$ names (germany\_daily\_prices) <- "Germany\_DAX"  $getsSymbols ("^FCHI", from = "2020-01-01", source = "yahoo")$  $\{ \text{France\_daily\_prices} \leftarrow \text{na. omit}(\text{FCHI$FCHI. Adjusted})$ names (france\_daily\_prices) <- "France\_CAC40"  $index(france\_daily\_prices) \leq ask = base(friance\_daily\_prices)$ summary (france\_daily\_prices)  $getsSymbols ("^AXJO", from = "2020-01-01", source = "yahoo")$ australia daily prices  $\lt$  na . omit (AXJO\$AXJO. Adjusted) # issues with time zones here australia\_daily\_prices <- xts (coredata (australia daily prices,),  $order. by = as. Date (index (australia\_daily\_ prices)))$  $\text{names}(\text{australia\_daily\_prices}) \leftarrow \text{"Australian\_ASS200"}$  $index(australia\_daily\_prices) \leftarrow as.DataFrame(index(australia\_daily\_prices))$  $summary (australia\_daily\_prices)$ getSymbols (" $\widehat{G}$ SPTSE", from = "2020-01-01", source = "yahoo")  $c$  anada\_daily\_prices  $\leftarrow$  na. omit (GSPTSE\$GSPTSE. Adjusted) names ( canada\_daily\_prices ) <- "Canada\_SPTSE"  $index (canada\_daily\_prices) \leftarrow as \cdot Date (index (canada\_daily\_prices))$  $\text{summary}(\text{canada}_\text{=}\text{daily}_\text{=}\text{ prices})$  $getSynbols ("^AEX", from = "2020-01-01", source = "yahoo")$  $netherlands$  daily prices  $\leq$  na. omit (AEX\$AEX. Adjusted)

```
names (netherlands\_daily\_ prices) \leftarrow "Netherlands\_AEX"index (netherlands\_daily\_prices) \leftarrow as \cdot Date (index (netherlands\_daily\_prices))summary ( netherlands _daily _prices )
getSynbols ("^TBEX", from = "2020-01-01", source = "yahoo")spain_daily_prices <- na.omit (IBEX$IBEX. Adjusted)
names ( spain daily prices ) \leq " Spain IBEX35"
index(s pair\_daily\_prices) \leftarrow as \cdot Date(index(s pair\_daily\_prices))summary(s pair\_daily\_prices)gets{\text{ymbols}} (\text{``GSPC''}, \text{from=as } . \text{Date} (\text{''}2020 - 01 - 01))\text{sp}500\_ daily prices \leftarrow na. omit (GSPC$GSPC. Adjusted)
index(s p 500\_daily\_prices) \leftarrow as \cdot Date(index(s p 500\_daily\_prices))\text{names} (\text{sp500\_daily\_prices}) \leftarrow \text{"USA\_SP500"}getsSymbols ("^*FTSE", from=as . Date ("2020 –01 –01"))
f t s e 1 0 0 _ d ail y _ p ri c e s <− FTSE$FTSE. Ad justed
index (ftse100 \text{ daily prices}) \leq -as \text{Date} (index (ftse100 \text{ daily prices}))names(f t se 100\_daily\_ prices) \leftarrow "UK\_FTSE100"event_date_2020 <- as . POSIXct ("2020-03-11")
event_date_2020 <- as . Date ("2020 - 03 - 11")
\frac{1}{\sqrt{2}}\frac{1}{\text{ibary}} ("xts")
PERCENT <-100aus \leftarrow australia \; daily \; prices\text{aus\_first\_price} \leftarrow \text{as double}(\text{aus}[1])rel\_aus \leftarrow aus * (1/aus\_first\_price)can <- canada daily prices
names ( can ) \leq - "can"
can first price \leq as \mathrm{double}(\mathrm{can} [1])rel\_can \leq can * (1/can\_first\_price)fin < finland_daily_prices
names(fin) \leq - "fin"
fin\_first\_price \leftarrow as.double(fin [1])rel\_fin \leq fin * (1/fin\_first\_price)print ( rel\_ fin ){\rm fra} <\ france_daily_prices
names(fra) \;lt; " fra "
fra\_first\_price \leftarrow as.double(fra[1])rel_{\text{r}} \leftarrow \text{fra} * (1/\text{fra}_{\text{r}} \text{first}_{\text{r}} \text{price})print ( rel fra)ger < - germany daily prices
names (ger) \leq "ger"
```

```
8
```

```
ger first price \leq as double (ger [1])
rel\_ger \leftarrow ger * (1/ger\_first\_price)print ( rel\_ger)ned <− netherlands_daily_prices
names(ned) \leq - \text{"ned"}\text{ned\_first\_price} \leftarrow \text{as} \cdot \text{double} (\text{ned}[1])rel\_ned \leftarrow ned * (1/ned\_first\_price)print ( rel _{ned})nor < − oseax_daily_prices
names(nor) \leq - \text{''nor''}\text{nor\_first\_price} \leftarrow \text{as. double}(\text{nor}[1])rel\_nor \leftarrow nor * (1/nor\_first\_price)spa <- spain_daily_prices
names(spa) \leq - "spa"
spa first price \leq as double (spa [1])
rel\_spa \leq spa *(1/spa\_first\_price)swe <− omx_daily_prices
names (swe) \leq - "swe"
swe\_first\_price \leq as.double(swe[1])rel\_swe \leftarrow swe * (1/swe\_first\_price)usa <- sp500_daily_prices
names(usa) < - "usa"
\text{usa\_first\_price} \leftarrow \text{as double}(\text{usa}[1])rel\_usa \leftarrow \text{usa} * (1/\text{usa\_first\_price})uk \leftarrow ftse100 daily prices
names (uk) <- "uk"
uk first price \leq as double (uk [1])
rel\_uk \leftarrow uk * (1/uk\_first\_price)to\_plot \leftarrow merge (rel\_aus ,rel_can ,
                      rel_{fin},
                      rel_{frac},
                      rel\_ger,
                      rel_ned ,
                      rel_nor,
                      rel_ spa ,
                      rel_swe ,
                      rel_uk ,
                      rel_usa) ∗ PERCENT
to\_plot \leftarrow na. loc f(to\_plot)countries \leq c ("Australia",
                    " Canada " ,
                    " Finland",
                    " France " ,
```

```
" Germany " ,
                   " Netherlands",
                   " Norway " ,
                   " Spain " ,
                   " Sweden " ,
                   "UK",
                   " \mathrm{USA} " )
print(to\_plot)ofilename <- paste0(outdir,"relative_stock_index_levels.png")
png ( ofile name, width=1000, height=600)\text{colors} \leftarrow \text{rainbow}(12)plot.zoo(to\_plot,s c r e e n s=c(1),
           type=c ( " l " , " l " ) ,
           lwd=c(3),
           1ty = 1:20,
           x\ni a b = " " ,y \,lab ="",
           \text{main} = "",col=colors,bty="n")
legend (" bottomleft",
        legend=countries,
        col=colors,1ty = 1:20,lwd=c(2,2))
box (bty="L")abline (v=event\_date\_2020, lty=2, lwd=2, col = "grey")dev. of f()
```